فرم شناسنامه خدمت دستگاه اجرایی

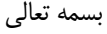

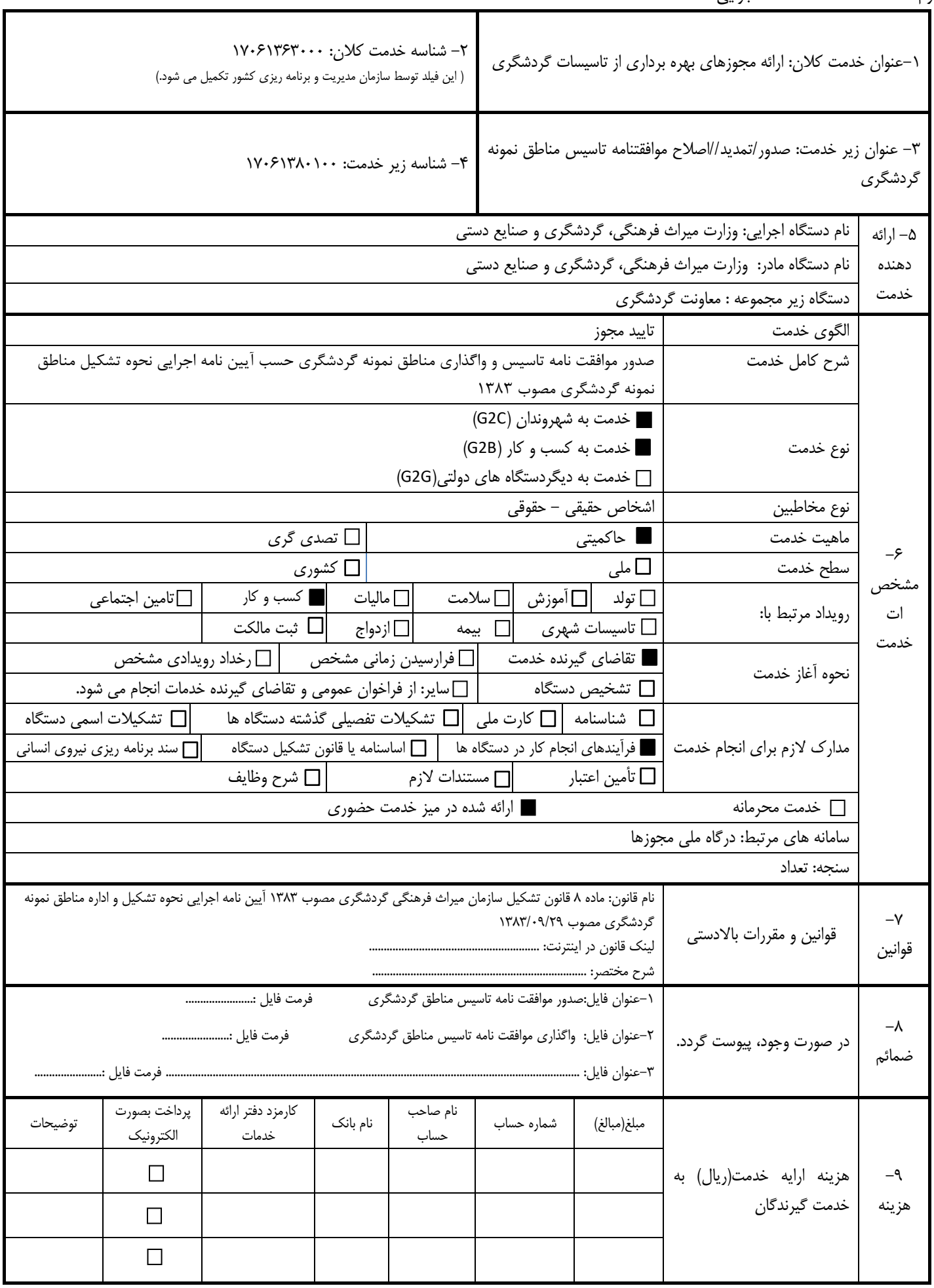

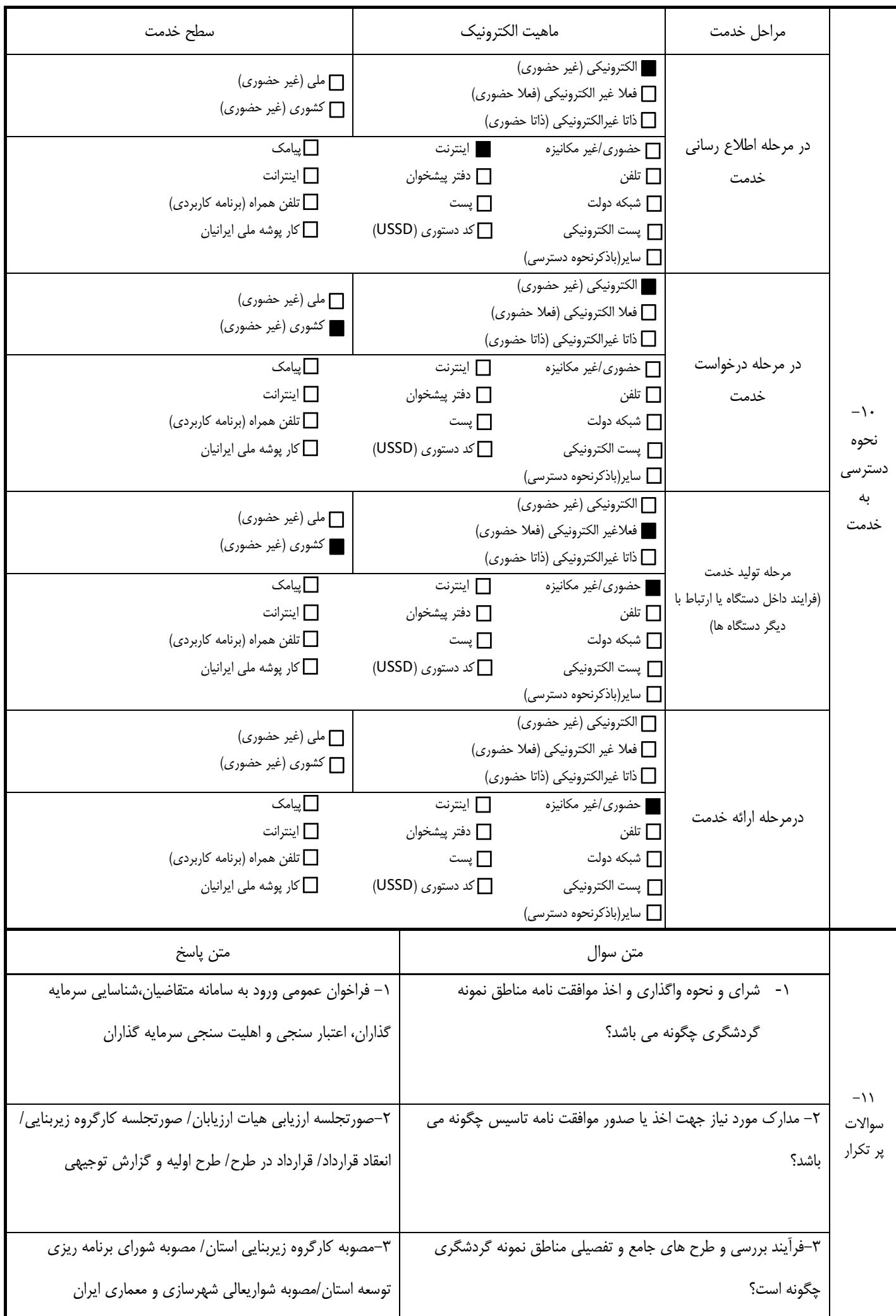

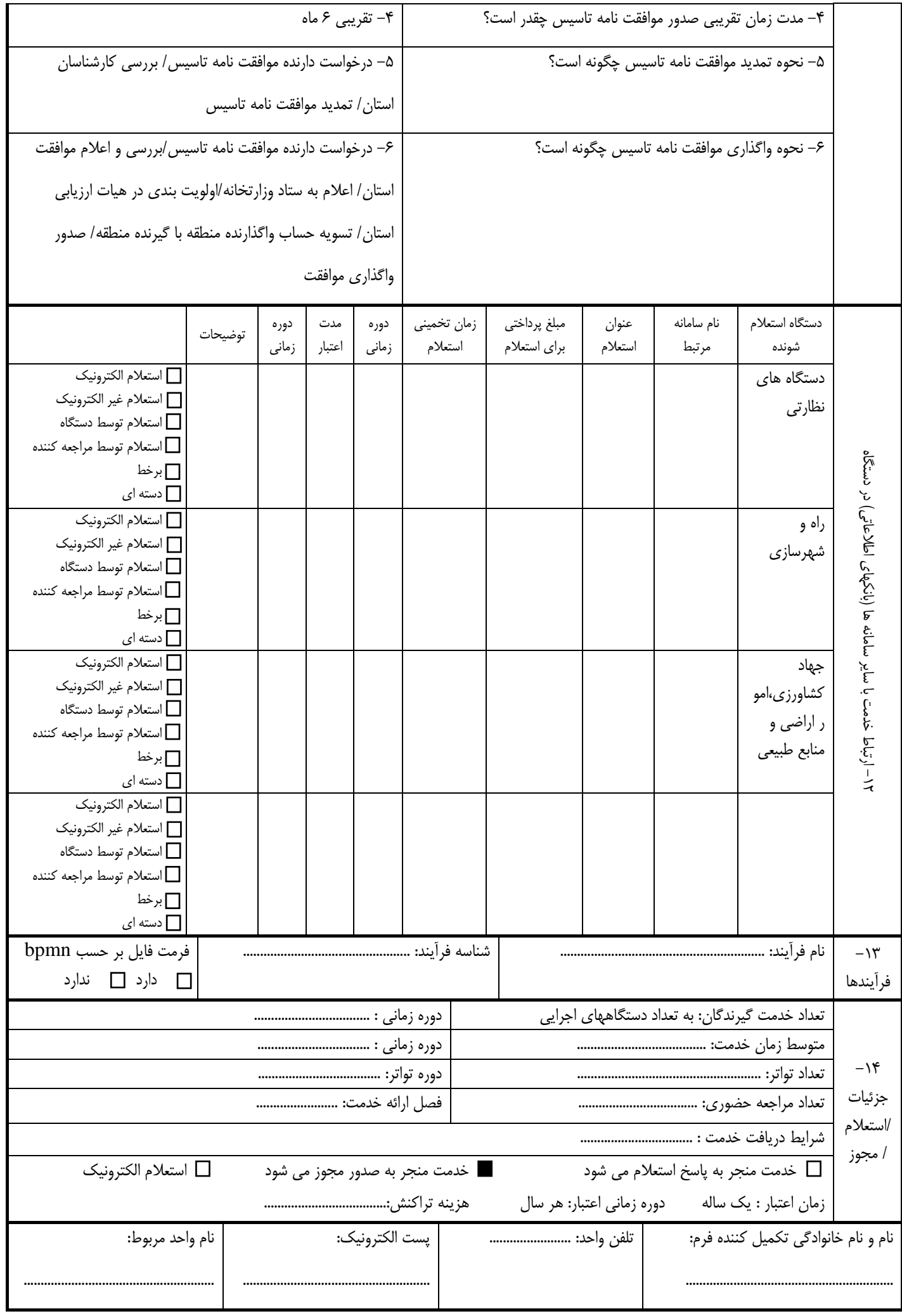